# **Pflichtenheft**

#### *Zeiterfassungssystem*

Version 0.1

#### *Datenbank*

Die Applikation speichert die erfassten Daten in einer zentralen Datenbank. Über einen Konfigurationsdialog kann die Datenbankeinstellung entsprechend vorgenommen werden.

#### *Benutzerverwaltung*

Über eine Benutzerverwaltung können Benutzer angelegt, gelöscht und entsprechende Rechte vergeben werden. Eine Anmeldung am System ist nur durch die Eingabe eines Benutzernamens und eines Passwortes möglich. Das eigene Passwort kann von jedem Benutzer selbst bestimmt und wieder verändert werden. Durch den Administrator ist es möglich Benutzer auch zu sperren.

Die Benutzer werden in 3 Kategorien eingeteilt: Normale Benutzer, privilegierte Benutzer und Administratoren.

Administratoren haben vollen Zugriff auf Funktionen des Programms. Privilegierte Benutzer können Einstellungen am Programm selbst nicht verändern (zB: LZ und NLZ Kategorien), haben jedoch Zugriff auf die Daten anderer Benutzer. Normale Benutzer können weder Einstellungen am Programm verändern, noch die Daten anderer Benutzer einsehen.

## *Zu erfassende Daten*

Es werden folgende Daten durch das System erfasst: Datum und Uhrzeit, Tätigkeit (siehe Abschnitt Tätigkeiten) sowie ein Kommentar pro Eintrag. Vom Benutzer werden Anfang und Ende, die Tätigkeit und ein Kommentar eingegeben.

Mo hi Mi Do Mo Di Mi Do Fr Sa  $F<sub>1</sub>$  $\overline{5}$ Name / Vorname Lidaub Stunden  $\overline{1}$  $\overline{c}$ 3  $\overline{4}$  $\ddot{6}$  $\overline{8}$ 9  $10<sup>10</sup>$  $11$  $12<sup>°</sup>$ 13  $\overline{z}$  $\overline{0}$ Lässid 10 100 % **Soll: 184** Jörg Administration  $\overline{\phantom{a}}$  $\blacktriangledown$  $\overline{\phantom{a}}$  $\overline{\phantom{a}}$  $\overline{\phantom{a}}$  $\blacktriangledown$ E  $\blacktriangledown$  $\blacktriangledown$  $\blacktriangledown$  $\blacktriangledown$  $\blacktriangledown$ M M ū  $\overline{11}$  $\overline{m}$ ā n. Mustermann 125 15 8 8 8 8  $_{\rm 8}$ 8 8  $_{\rm 8}$  $_{\rm 8}$ Hans 100 % Soll: 184  $7.5$  $8.2$ 0 J 0 J 0 J 0 J 0 J | D |  $\overline{\mathbf{r}}$ Administration  $\overline{\phantom{a}}$  $\mathbf{r}$   $\mathbf{k}$   $\mathbf{r}$   $\mathbf{k}$   $\mathbf{r}$ ᅱ  $\blacktriangledown$ ≂

Die Erfassung der Daten erfolgt pro Kalendertag in Anlehnung an dieses Beispiel:

Die Erfassung der Daten erfolgt immer Monatsweise. Ein Monat kann durch einen privilegierten Benutzer als abgeschlossen gekennzeichnet werden. Nach Abschluss eines Monats ist dieses nicht mehr durch einen normalen Benutzer manipulierbar, aber immer noch einsehbar.

## *Tätigkeiten*

Die Tätigkeiten werden unterteilt in leistungsrelevante Zeit (LZ) und Nichtleistungszeit (NLZ). Als

NLZ zählen Arztbesuche, Krankenstand Pflegeurlaub, Zeitausgleich und Urlaub. Zur LZ zählen die Normalabeitszeit, sowie Reisezeiten.

Diese Zeiten sind in einem Konfigurationsdialog anpassbar, so dass die LZ und NLZ dem jeweiligen Unternehmen angepasst werden können.

## *Monatsübersicht*

In der Monatsübersicht können Plusstunden, Resturlaubszeiten eingetragen werden. Die Sollarbeitszeit wird anhand des Kalenders automatisch errechnet. Durch Eintragen eines prozentuellen Wertes kann die Sollarbeitszeit auch für Teilzeitkräfte korrekt erfolgen. Über die Einteilung der Mitarbeiter in Kategorien wird auch die Berechnung von Überstunden und Feiertagszuschlägen realisiert.

Jederzeit die aktuelle Berechnung der geleisteten Arbeitsstunden einzusehen:

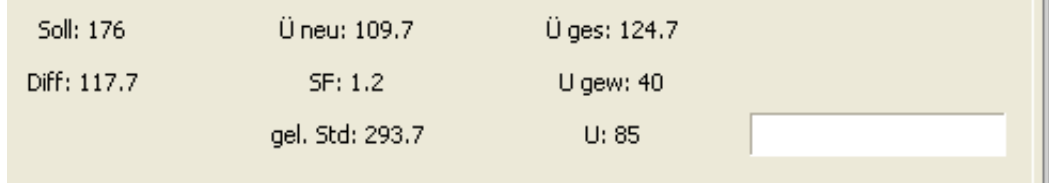

## *Kalender*

Die Berechnung von Samstagen und Sonntagen im Kalender erfolgt automatisch. Feiertage müssen manuell durch einen privilegierten Benutzer festgelegt werden.